## LIBRARY

## **Referencing with APA 7<sup>th</sup> Style – Brief Guide**

For more information refer to the AUT Library referencing guide <u>http://aut.ac.nz.libguides.com/APA7th</u> and the APA 7<sup>th</sup> Manual.

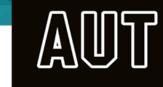

| Reference Types                              | In-text                                                   | Reference List                                                                                                    |
|----------------------------------------------|-----------------------------------------------------------|----------------------------------------------------------------------------------------------------|
| Book & ebook with DOI                        | (Ewert et al., 2014)                                      | Ewert, E. W., Mitten, D. S., & Overholt, J. R. (2014). Natural environments and human health. CAB                     |
|                                              | or                                                        | International. <u>https://doi.org/10.1079/9781845939199.0000</u>                                                      |
|                                              | according to Ewert et al. (2014)                          | Include the DOI using the format https://doi.org/10.xxxx/xxxx                                                         |
| Book & ebook without DOI,                    | (Foxall, 2018)                                            | Foxall, G. R. (2018). Context and cognition in consumer psychology: How perception and emotion                        |
|                                              | or                                                        | guide action. Routledge.                                                                                              |
| ebook without DOI from<br>research databases | According to Foxall (2018)                                | Use the copyright date. For more than one publisher, list all publishers in the order that they appear,               |
|                                              |                                                           | separated by a semicolon. Do not include the database name or URL.                                                    |
| Article with DOI from                        | (Washington, 2014)                                        | Washington, E. T. (2014). An overview of cyberbully in higher education. <i>Adult Learning</i> , 26(1), 21–27.        |
| research databases                           | or                                                        | https://doi.org/10.1177/1045159514558412                                                                              |
|                                              | Washington (2014) stated that                             | For DOI, use the format https://doi.org/xxxxx                                                                         |
| Article without DOI:                         | (Moody, 2019)                                             | Moody, M. S. (2019). If instructional coaching really works, why isn't it working? <i>Educational</i>                 |
| From research databases,                     | or                                                        | Leadership, 77(3), 30–35.                                                                                             |
| or<br>From a Print journal                   | Moody (2019)                                              | Do not include the database name or URL for articles from most academic research databases.                           |
| Open access journal article                  | (Dayton, 2019)                                            | Dayton, K. J. (2019). Tangled arms: Modernizing and unifying the arm-of-the-state doctrine. <i>The</i>                |
| without DOI                                  | or                                                        | University of Chicago Law Review, 86(6), 1497–1737. https://bit.ly/2SkWwcy                                            |
|                                              | Dayton (2019)                                             | Include the URL for articles without a DOI and with a nondatabase URL, e.g. free online journal articles.             |
| Webpage, no date,                            | (Athletics New Zealand, n.d.)                             | Athletics New Zealand. (n.d.). Form a new club. http://www.athletics.org.nz/Clubs/Starting-a-New-Club                 |
|                                              | or                                                        |                                                                                                    |
|                                              | Athletics New Zealand (n.d.)                              | When the author and site name are the same, omit the site name.                                                       |
| Webpage, with a date                         | (Monaghan, 2019)                                          | Monaghan, E. (2019, December 10). 5 reasons modern slavery at sea is still possible in 2019.                          |
|                                              | or (2010)                                                 | Greenpeace. <u>https://bit.ly/2PIXjqc</u>                                                                             |
|                                              | Monaghan (2019)                                           | If the page you are citing includes a last updated date, use that date. Include the name of the website               |
|                                              |                                                           | in the reference.                                                                                                    |
| YouTube video or other                       | (MSNBC, 2020)                                             | MSNBC. (2020, January 7). Julián Castro endorses Elizabeth Warren [Video].                                            |
| streaming video                              | or                                                        | YouTube. https://www.youtube.com/watch?v=Uk2Tzc8H5po                                                                  |
|                                              | MSNBC (2020)                                              |                                                                                                    |
| Conference paper                             | act of curation works with unique set of factors (Mason & | Mason, I., & Missingham, R. (2019, October 21–25). <i>Research libraries, data curation, and</i>                      |
|                                              | Missingham, 2019)<br>or                                   | workflows [Paper presentation]. eResearch Australasia Conference, Brisbane, QLD, Australia.<br>https://bit.ly/2RGcFdn |
|                                              | according to Mason and Missingham (2019)                  |                                                                                                    |
|                                              | <b>0</b> ••• ••• ••• ••• ••• ••• ••• ••• ••• •            | After the title, include a label in square brackets that matches the description of the presentation e.g.             |
|                                              |                                                           | [paper presentation]. Create a short URL using https://bitly.com                                                      |
|                                              |                                                           |                                                                                                    |

| Author                                     | In- text                                                                                                    | Reference List                                                                                                    |
|--------------------------------------------|----------------------------------------------------------------------------------------------------|----------------------------------------------------------------------------------------------------|
| One author                                 | (Pilger, 2006)<br>or<br>Pilger (2006) stated that                                                                                                    | Pilger, J. (2006). <i>Freedom next time</i> . Bantam.                                                                                                    |
| Two authors                                | (Shaw & Eichbaum, 2008)<br>or<br>Shaw and Eichbaum (2008)<br>List both authors.                                                                                                    | Shaw, R., & Eichbaum, C. (2008). <i>Public policy in New Zealand: Institutions, processes and outcomes</i> . Pearson Education.                                                                                                    |
| 3 or more authors, up to 20<br>authors     | (Watson et al., 2019)<br>or<br>Watson et al. (2019) stated that<br>List the first author followed by et al.                                                                                                    | <ul> <li>Watson, S., Gunasekaran, G., Gedye, M., van Roy, Y., Ross, M., Longdin, L., &amp; Brown, L. (2003). Law of business organisations (4th ed.). Palatine Press.</li> <li>List all authors up to and including 20. The last author's surname is preceded by an ampersand (&amp;).</li> </ul>                                                                                                    |
| 21 or more authors                         | (Loannidis et al., 2016)<br>or<br>Loannidis et al. (2016) stated<br>List the first author followed by et al.                                                                                                    | <ul> <li>Loannidis, N. M., Rothstein, J. H., Pejaver, V., Middha, S., McDonnell, S., Baheti, S. Musolf, A., Li, Q., Holzinger, E., Karyadi, D., Cannon-Albright, L., Teerlink, C. C., Stanford, J. L., Isaacs, W. B., Xu, J.,Cooney, K., Lange, E., Schleutker, J., Carpten, J. D., Weiver, S. (2016). Revel: An ensemble method for predicting the pathogenicity of rare missense variants. <i>American Journal of Human Genetics</i>, 99(4), 877–885. <u>https://doi.org/10.1016/j.ajhg.2016.08.016</u></li> <li>List the first 19 authors, then insert three dots (ellipsis) and add the last author's name.</li> </ul> |
| Group (corporate) author with abbreviation | First citation:<br>(New Zealand Health Information Service [NZHIS], 2003).<br>Subsequent: (NZHIS, 2003)<br>Use the full name throughout in your in-text references if<br>there is no formal abbreviation of the group author.                                                                                                    | <ul> <li>New Zealand Health Information Service. (2003). <i>Report on maternity: Maternal and new-born inequalities in Aotearoa New Zealand</i>. Otago University Press.</li> <li>Do not include an abbreviation for a group author in a reference list entry.</li> </ul>                                                                                                    |
| Author<br>in secondary citations           | <ul> <li> showed in the study (Seidenberg &amp; McClelland, 1990, as cited in Coltheart et al., 1993)</li> <li>or</li> <li>Seidenberg and McClelland (1990, as cited in Coltheart et al., 1993) showed</li> <li>Include the original work and the date, and the citation for the source where you found the information.</li> </ul> | <ul> <li>Coltheart, M., Curtis, B. Atkins, P., &amp; Haller, M. (1993). Models of reading aloud: Dual-route and parallel-distributed-processing approaches. <i>Psychological Review</i>, <i>100</i>, 589–608.</li> <li>Enter the reference list for the source you have read (secondary source).</li> </ul>                                                                                                    |
| Author of a chapter in an edited book      | (Easton, 2008)<br>or<br>according to Easton (2008)                                                                                                    | <ul> <li>Easton, B. (2008). Does poverty affect health? In K. Dew &amp; A. Matheson (Eds.), Understanding health inequalities in Aotearoa New Zealand (pp. 97–106). Otago University Press.</li> <li>Include a DOI after the publisher, if available.</li> </ul>                                                                                                    |

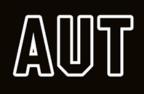

## APA 7<sup>th</sup> Brief Guide: Tables & Figures from Databases

| Database          | Reproducing a table or a figure in your text                                                                                                    |               |               |                    | Referring to a table or a figure in your text                                                                                               |                                                                                                    |  |
|-------------------|----------------------------------------------------------------------------------------------------|---------------|---------------|--------------------|----------------------------------------------------------------------------------------------------|----------------------------------------------------------------------------------------------------|--|
| Passport<br>Table | Sales of Apparel by Category, % Volume Growth 2006-2011                                                                                                    |               |               |                    | 011                                                                                                    | In-text citation:<br>sales of apparel in China (Euromonitor International, 2012).                                                                                                    |  |
|                   | % volume growt                                                                                                    | h 2010/11 200 | 6-11 CAGR 200 | 5/11 Total<br>70.8 |                                                                                                    |                                                                                                    |  |
|                   | Footwear<br>Apparel                                                                                                    | 6.6<br>9.2    | 8.5<br>11.1   | 50.6<br>69.0       |                                                                                                    |                                                                                                    |  |
|                   | Note. Apparel in China industry overview. CAGR = compound annual growth<br>rate. Passport. Copyright 2012 by Euromonitor International.<br>In-text citation:<br>as seen in table 3, the volume |               |               |                    |                                                                                                    | Include a reference entry for the reproducing or referring table:<br>Euromonitor International. (2012). <i>Sales of apparel by category, % volume</i><br><i>growth 2006-2011</i> [Table]. Passport. |  |
|                   |                                                                                                    |               |               |                    |                                                                                                    |                                                                                                    |  |
| Passport          | Figure 3<br>Sales of RTD Coffee in New Zealand                                                                                                    |               |               |                    |                                                                                                    | In-text citation:<br>increase in the sale of RTD coffee (Euromonitor International, 2020)                                                                                                    |  |
| Figure            |                                                                                                    |               |               |                    |                                                                                                    |                                                                                                    |  |
|                   | <i>Note.</i> Off-trade volume- 000 litres-2005 to 2009, projected up to 2024.                                                                                                    |               |               |                    |                                                                                                    |                                                                                                    |  |
|                   | RTD= Ready to drink. Passport. Copyright 2020 by Euromonitor International.                                                                                                    |               |               | 2020 by Euromo     | Include a reference entry for the reproducing or referring figure:<br>Euromonitor International. (2020). Sales of RTD Coffee in New Zealand |                                                                                                    |  |
|                   | In-text citation:<br>the sale of RTD coffee as seen is figure 3,                                                                                                    |               |               |                    |                                                                                                    | [Graph]. Passport.                                                                                                    |  |

| Database   | Reproducing a table or a figure in your text                                                                                                    |                 |                 |                                                                                                  |             | Referring to a table or a figure in your text                                                                                                    |
|------------|----------------------------------------------------------------------------------------------------|-----------------|-----------------|--------------------------------------------------------------------------------------------------|-------------|----------------------------------------------------------------------------------------------------|
| MarketLine | Table 6         Australia Wine Market Value: \$million, 2013-2017                                                                                                    |                 |                 |                                                                                                  |             | In-text citation:<br>Australian wine market in 2014 (MarketLine, 2020).                                                                                                    |
| Table      |                                                                                                    |                 |                 |                                                                                                  |             |                                                                                                    |
| Table      | Year                                                                                                    | \$ million      | A\$ million     | € million                                                                                        | % Growth    |                                                                                                    |
|            | 2013                                                                                                    | 7,084.2         | 9,234.9         | 6,264.1                                                                                          |             |                                                                                                    |
|            | 2014                                                                                                    | 7,294.5         | 9,509.0         | 6,450.0                                                                                          | 3.0%        |                                                                                                    |
|            | 2015                                                                                                    | 7,527.6         | 9,812.9         | 6,656.1                                                                                          | 3.2%        |                                                                                                    |
|            | 2016                                                                                                    | 7,727.8         | 10,073.9        | 6,833.2                                                                                          | 2.7%        |                                                                                                    |
|            | 2017                                                                                                    | 7,992.5         | 10,418.9        | 7,067.2                                                                                          | 3.4%        |                                                                                                    |
|            |                                                                                                    |                 |                 |                                                                                                  |             |                                                                                                    |
|            | CAGR: 2013–17                                                                                                    |                 |                 |                                                                                                  | 3.1%        |                                                                                                    |
|            | <i>Note.</i> CAGR= Compound annual growth rate. MarketLine.<br>Copyright 2012 by MarketLine.                                                                                                    |                 |                 |                                                                                                  |             | Include a reference entry for the reproducing or referring table:<br>MarketLine Advantage. (2020). Australian wine market value:<br>\$million, 2013- 2018) [Table]. MarketLine. |
| MarketLine | In-text citation<br>as seen in table<br>Figure 6                                                                                                    |                 | f               |                                                                                                  |             |                                                                                                    |
|            | i iguic o                                                                                                    |                 |                 |                                                                                                  |             | In-text citation:                                                                                                    |
|            | Australia Win                                                                                                    | e Market Valı   | ve: Śmillion    | 2012-2017                                                                                        | ,           | the market value for wine in 2015 (MarketLine, 2020).                                                                                                    |
| Figure     | Australia Will                                                                                                    |                 | ie. şirinilori, | 2013-2017                                                                                        |             |                                                                                                    |
| i igui e   | S million + % Growth<br>6.000<br>4.000<br>2.000<br>-<br>2013<br>2014<br>2015<br>2016<br>2017<br>0<br>-<br>2017<br>-<br>2017<br>-<br>-<br>2017<br>-<br>2017<br>-<br>-<br>-<br>-<br>-<br>-<br>-<br>-<br>-<br>-<br>-<br>-<br>- |                 |                 | 4<br>3<br>2<br>2<br>3<br>3<br>3<br>3<br>3<br>3<br>3<br>3<br>3<br>3<br>3<br>3<br>3<br>3<br>3<br>3 |             |                                                                                                    |
|            | <i>Note.</i> Wine market value for Australia in millions from 2013- 2017.<br>MarketLine. Copyright 2020 by MarketLine.                                                                                                    |                 |                 |                                                                                                  | 2013- 2017. |                                                                                                    |
|            |                                                                                                    |                 |                 |                                                                                                  |             | Include a reference entry for the reproducing or referring figure:                                                                                                    |
|            |                                                                                                    |                 |                 |                                                                                                  |             | MarketLine. (2020). Australia wine market value: \$million, 2013-<br>2017 [Graph]. MarketLine.                                                                                  |
|            |                                                                                                    |                 |                 |                                                                                                  |             |                                                                                                    |
|            | In-text citation:                                                                                                    |                 |                 |                                                                                                  |             |                                                                                                    |
|            | as figure 6 show                                                                                                    | ws, the value o | f               |                                                                                                  |             |                                                                                                    |
|            |                                                                                                    |                 |                 |                                                                                                  |             |                                                                                                    |

| Database                           | Reproducing a table or a figure in your text                                                                                                    | Referring to a table or a figure in your text                                                                                                    |                                                                                                    |
|------------------------------------|----------------------------------------------------------------------------------------------------|----------------------------------------------------------------------------------------------------|----------------------------------------------------------------------------------------------------|
| Roy Morgan<br>(Asteroid)<br>Table  | Table 2         Percentage of Men and Women who Bought Total Clothing in the Last 4 weeks         Image: Sex women         (unweighted) uc       6385       3055       3330         (unweighted) uc       6385       3055       3330         (unweighted) uc       6385       3055       3330         (Unweighted) uc       6385       3055       3330         PRODUCTS BOUGHT IN LAST 4 WEEKS         TOTAL Clothing       wc       2175       854       1320         v%       55.2%       44.4%       85.7%         V%       55.2%       144.4%       85.7%         V%       55.2%       1320         V%       55.2%       1320         V%       55.2%       1320       1320         V%       55.2%       1320       1320         V%       55.2% <td co<="" th=""><th>In-text citation:<br/>fewer men than women bought clothing (Roy Morgan Single<br/>Source New Zealand, 2018).</th></td> | <th>In-text citation:<br/>fewer men than women bought clothing (Roy Morgan Single<br/>Source New Zealand, 2018).</th>                                                                                                    | In-text citation:<br>fewer men than women bought clothing (Roy Morgan Single<br>Source New Zealand, 2018). |
|                                    | <ul> <li>Note. Survey period 2018. Weights to projected population of</li> <li>New Zealand, 14+ in thousands. (000). wc= weighted count;</li> <li>v%= vertical percentage; ix= Index, Roy Morgan Single Source</li> <li>New Zealand. Copyright 2018 by Roy Morgan Single Source New Zealand.</li> <li>In-text citation:</li> <li>as seen in table 2, more women</li> </ul>                                                                                                    | Include a reference entry for the reproducing or referring table:<br>Roy Morgan Single Source New Zealand. (2018). <i>Percentage of</i><br><i>men and women who bought total clothing in the last</i><br><i>four weeks</i> [Table]. Roy Morgan Single Source New<br>Zealand.                                                                                                    |                                                                                                    |
| Roy Morgan<br>(Asteroid)<br>Figure | Figure 2<br>Percentage of Men and Women who Bought Dried Fruit in the Last Four Weeks                                                                                                    | <ul> <li>In- text citation:         <ul> <li>fewer men than women bought dried fruit (Roy Morgan Single Source New Zealand, 2018).</li> </ul> </li> <li>Include reference entry for the reproducing or referring figure:     <ul> <li>Roy Morgan Single Source New Zealand. (2018). Percentages of men and women who have purchased dried fruit in the last four weeks [Graph]. Roy Morgan Single Source New Zealand.</li> </ul> </li> </ul> |                                                                                                    |